#### **IMPLEMENTASI** *AUGMENTED REALITY* **PADA APLIKASI MENU HIDANGAN BERBASIS ANDROID DI CAFE XYZ**

#### **SKRIPSI**

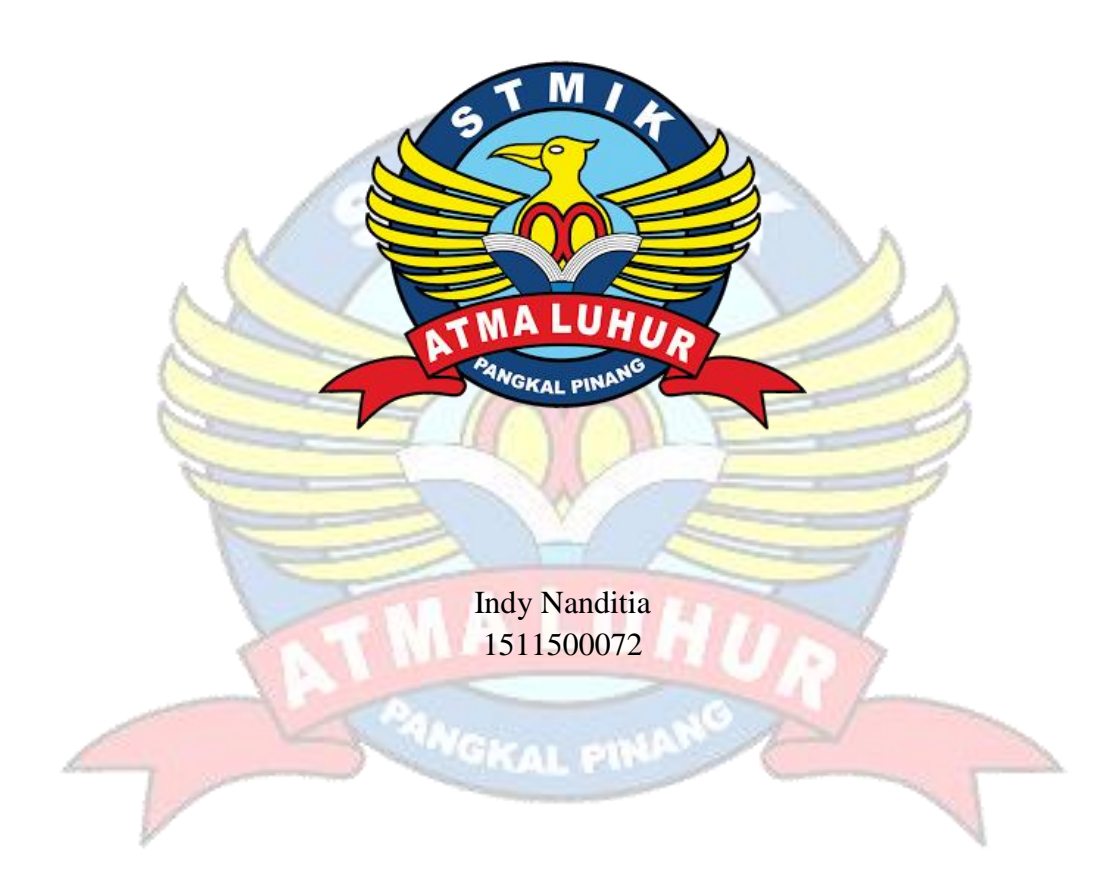

**PROGRAM STUDI TEKNIK INFORMATIKA SEKOLAH TINGGI MANAJEMEN INFORMATIKA DAN KOMPUTER ATMA LUHUR PANGKALPINANG 2019**

#### **IMPLEMENTASI** *AUGMENTED REALITY* **PADA APLIKASI MENU HIDANGAN BERBASIS ANDROID DI CAFE XYZ**

#### **SKRIPSI**

#### **Diajukan Untuk Melengkapi Salah Satu Syarat Memperoleh Gelar Sarjana Komputer**

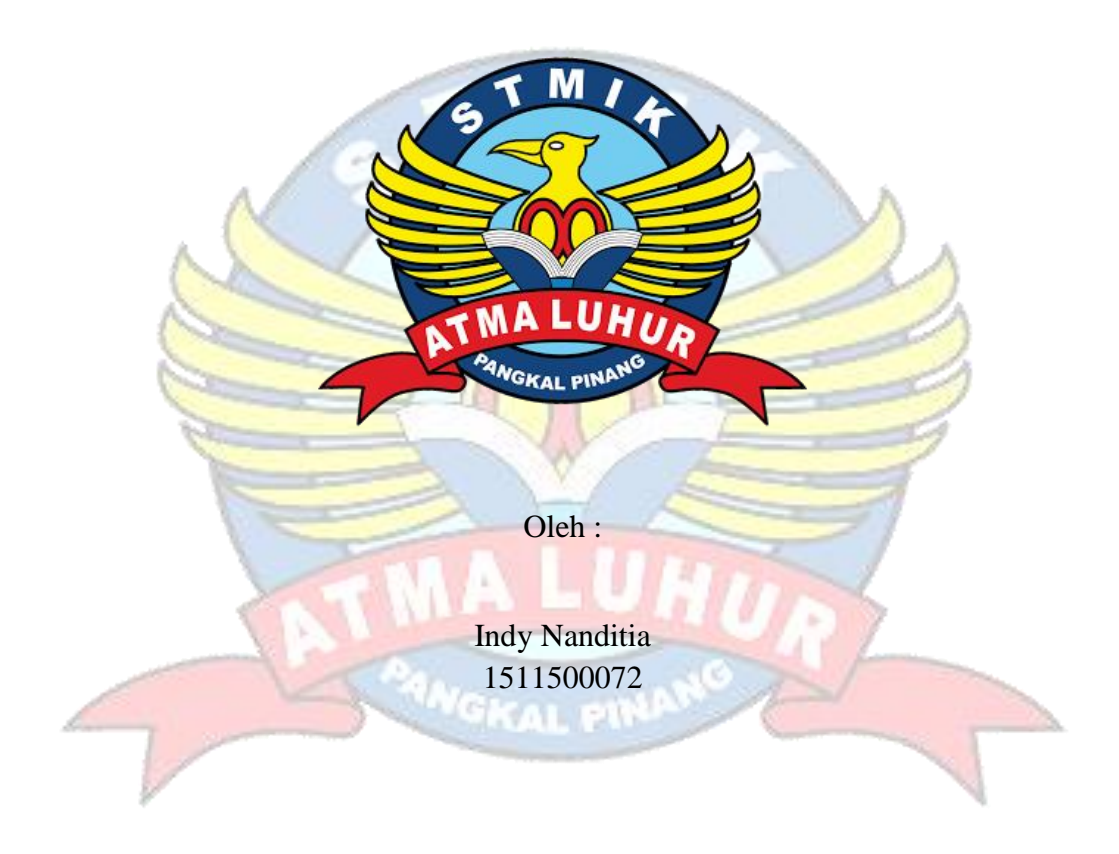

# **PROGRAM STUDI TEKNIK INFORMATIKA SEKOLAH TINGGI MANAJEMEN INFORMATIKA DAN KOMPUTER ATMA LUHUR PANGKALPINANG 2019**

#### **LEMBAR PERNYATAAN**

Yang bertanda tangan di bawah ini:

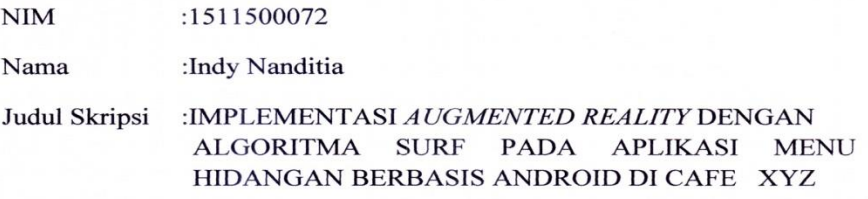

Menyatakan bahwa Laporan Tugas Akhir saya adalah hasil karya sendiri dan bukan plagiat. Apabila ternyata ditemukan didalam laporan Tugas Akhir saya terdapat unsur plagiat, maka saya siap untuk mendapatkan sanksi akademik yang terkait dengan hal tersebut.

Pangkalpinang, Ol Juli 2019

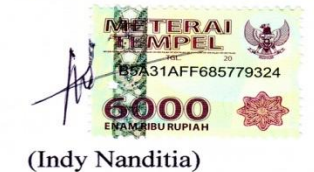

 $\mathbf i$ 

#### **LEMBAR PENGESAHAN SKRIPSI**

#### Implementasi Augmented Reality pada Aplikasi Menu Hidangan Berbasis Android di Cafe XYZ

Yang dipersiapkan dan disusun oleh

**Indy Nanditia** 1511500072

Telah dipertahankan di depan Dewan Penguji Pada Tanggal 3 Juli 2019

Dosen Penguji II

R. Burham Isnanto F, S.Si, M.Kom NIDN. 0224048003

Kaprodi Teknik Informatika **AL INFORM** R. Burham Isnanto F, S.Si, M.Kom

PANGKALSLEDN. 0224048003

**Dosen Pembimbing** 

Lukas Tommy, M.Kom NIDN. 0215099201

Dosen Penguji I

**They** 

Yohanes Setiawan, M.Kom NIDN. 0219068501

Skripsi ini telah diterima dan sebagai salah satu persyaratan Untuk memperoleh gelar Sarjana Komputer Tanggal 3 Juli 2019

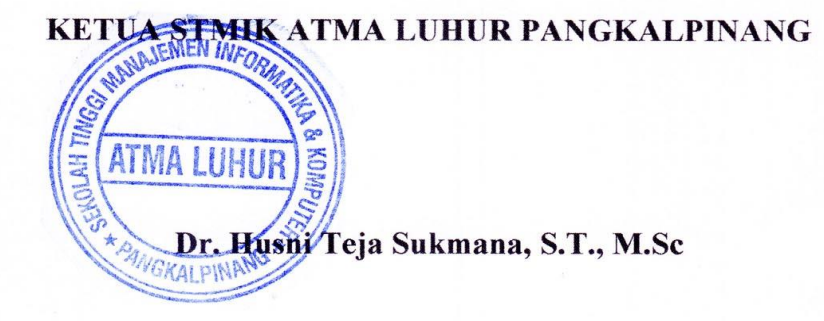

#### **KATA PENGANTAR**

Puji syukur Alhamdulillah kehadirat Allah SWT yang telah melimpahkan segala rahmat dan karuniaNya, sehingga penulis dapat menyelesaikan laporan skripsi yang merupakan salah satu persyaratan untuk menyelesaikan jenjang strata satu (S1) pada Program Studi Teknik Informatika STMIK Atma Luhur.

Penulis menyadari bahwa laporan skripsi ini masih jauh dari sempurna. Karena itu, kritik dan saran akan senantiasa penulis terima dengan senang hati.

Dengan segala keterbatasan, penulis menyadari pula bahwa laporan skripsi ini takkan terwujud tanpa bantuan, bimbingan, dan dorongan dari berbagai pihak. Untuk itu, dengan segala kerendahan hati, penulis menyampaikan ucapan terima kasih kepada:

- 1. Allah SWT yang telah menciptakan dan memberikan kehidupan di dunia
- 2. Bapak dan Ibu tercinta yang telah mendukung penulis baik spirit maupun materi.
- 3. Bapak Drs. Djaetun Hs yang telah mendirikan Atma Luhur.
- 4. Bapak Dr. Husni Teja Sukmana, S.T., M.sc, selaku Ketua STMIK Atma Luhur.
- 5. Bapak R.Burham Isnanto Farid, S.Si., M. Kom Selaku Kaprodi Teknik Informatika.
- 6. Bapak Lukas Tommy, M. Kom selaku dosen pembimbing.
- 7. Saudara dan sahabat-sahabatku terutama Kawan-kawan Angkatan 2015 yang telah memberikan dukungan untuk terus meyelesaikan skripsi ini.
- 8. Hylda Rosdiana yang telah mamberikan doa dan dukungan semangat untuk menyelesaikan skripsi ini.

Semoga Tuhan Yang Maha Esa membalas kebaikan dan selalu mencurahkan hidayah serta taufikNya, Amin.

Pangkalpinang, 1 Juli 2019

Penulis

#### *ABSTRACT*

*XYZ Cafe is one of the businesses engaged in culinary, Cafe XYZ offers a variety of food and beverage menus. As the development of technology to market and attract visitors is very important for the progress of this Cafe. But for now methods or ways to attract customers still use the public method and there is not yet something that has a distinctive feature or appeal that makes it different. This resulted in the XYZ Cafe becoming quiet. One solution that is used to solve the problem above is to make a food menu in three dimensions using Augmented Reality (AR). This application is expected to be a distinctive feature and an attraction to attract visitors to come to enliven Cafe XYZ and increase the turnover of income for this Cafe.*

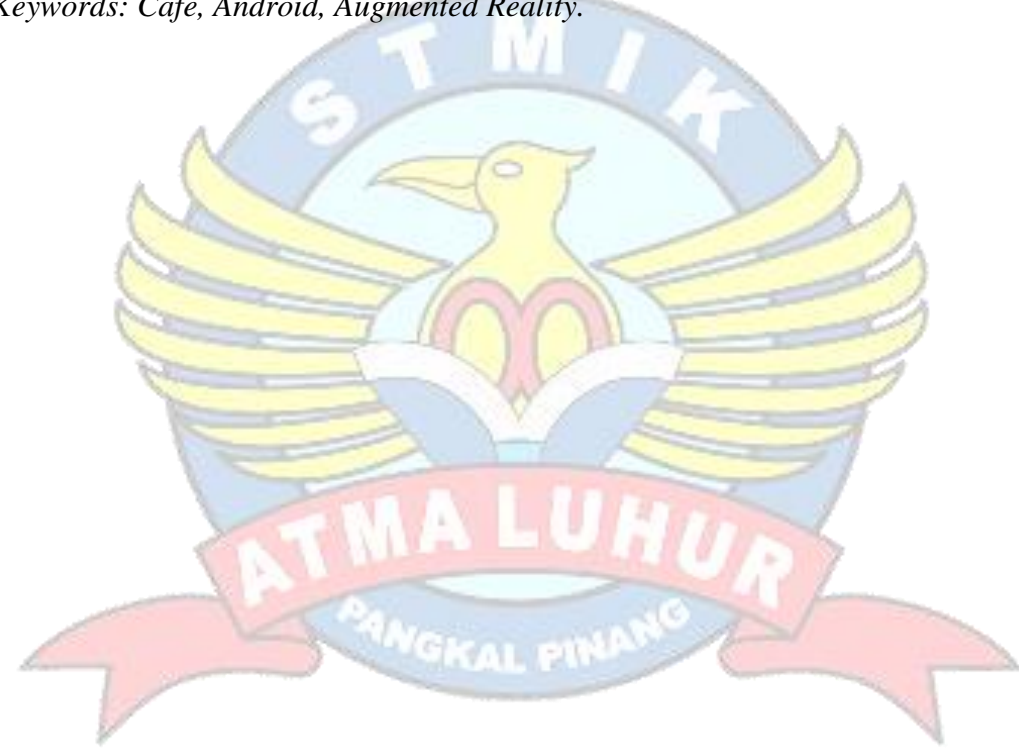

*Keywords: Cafe, Android, Augmented Reality.*

#### **ABSTRAK**

Cafe XYZ merupakan salah satu usaha yang bergerak dibidang kuliner, Cafe XYZ menawarkan berbagai macam menu makanan maupun minuman. Seiring perkembangan teknologi cara memasarkan dan menarik minat pengunjung sangatlah menjadi hal yang penting bagi kemajuan *Cafe* ini. Akan tetapi untuk saat ini metode atau cara untuk menarik minat pelanggan masih menggunakan cara umum dan belum ada sesuatu yang menjadi ciri atau daya tarik tersendiri yang menjadikannya beda. Hal ini mengakibatkan Cafe XYZ menjadi sepi peminat. Salah satu solusi yang dipakai untuk menyelesaikan maslah di atas adalah dengan membuat menu makanan secara tiga dimensi dengan menggunakan *Augmented Reality* (AR). Aplikasi ini nantinya diharapkan menjadi ciri khas dan daya tarik tersendiri untuk menarik minat pengunjung untuk datang meramaikan Cafe XYZ dan menambah omset pemasukan bagi *Cafe* ini.

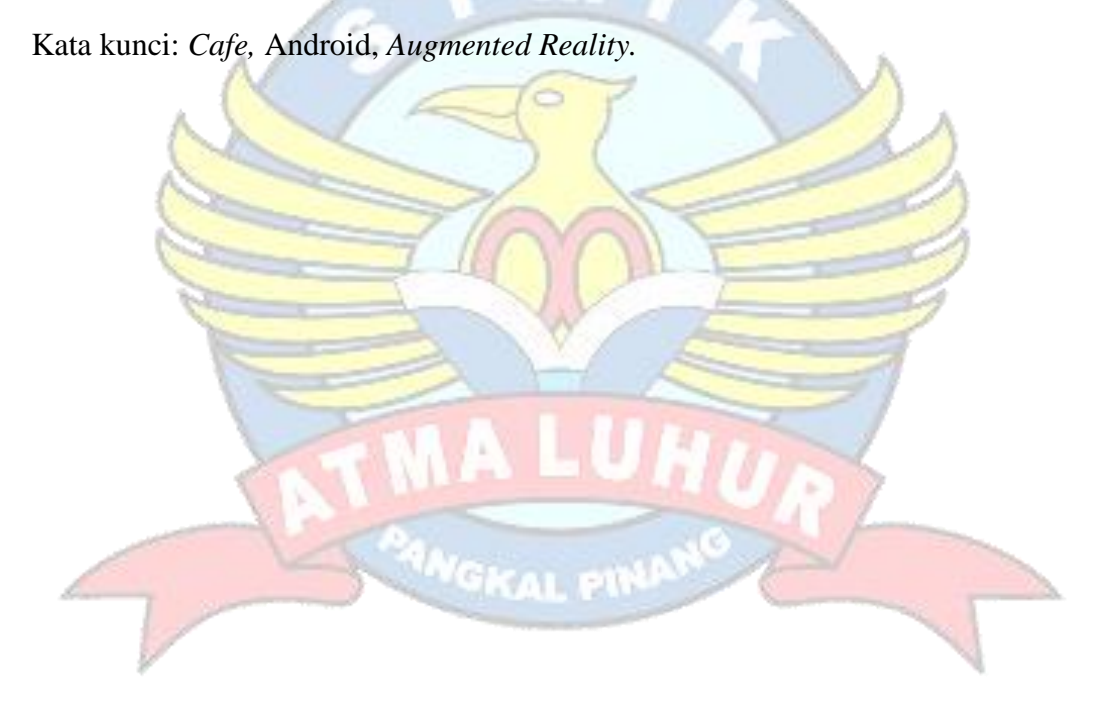

## **DAFTAR ISI**

#### Halaman

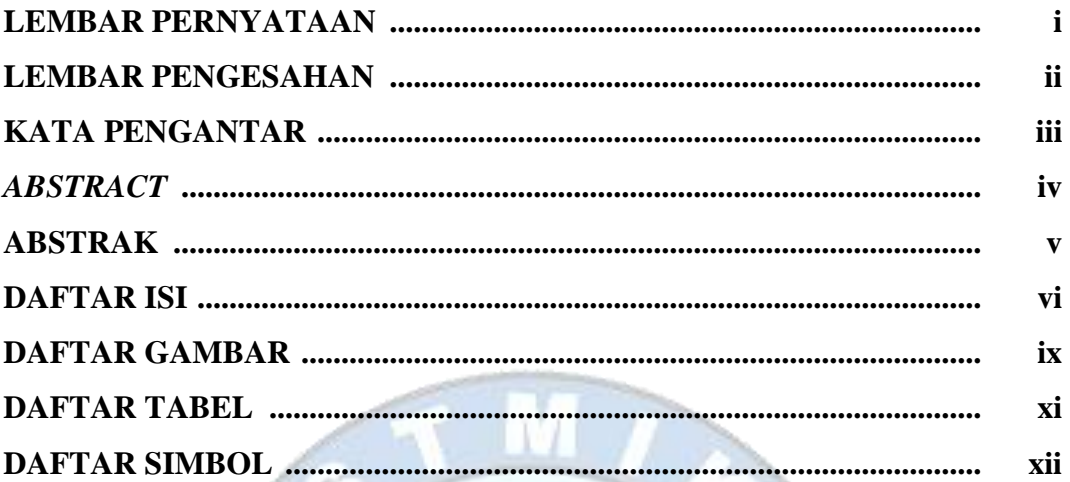

# **BAB I PENDAHULUAN**

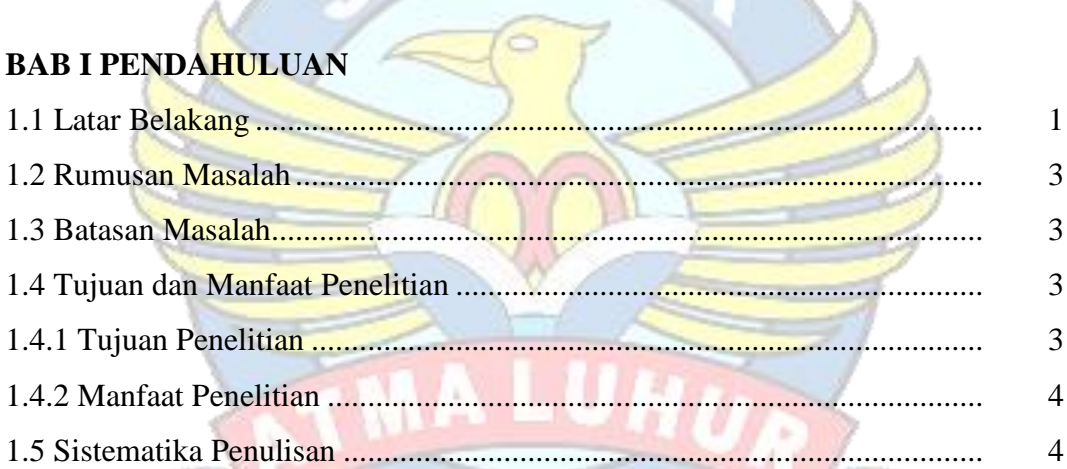

ି

# **PANGKAL PINANO BAB II LANDASAN TEORI**

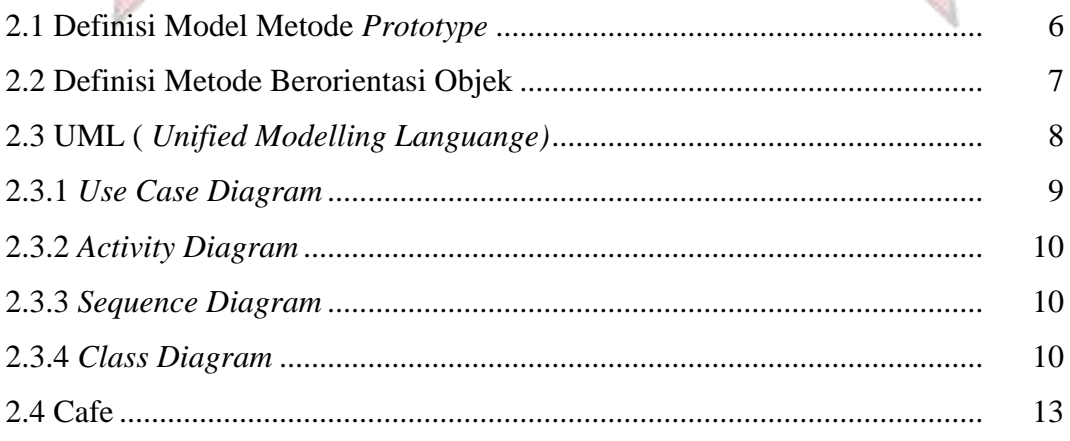

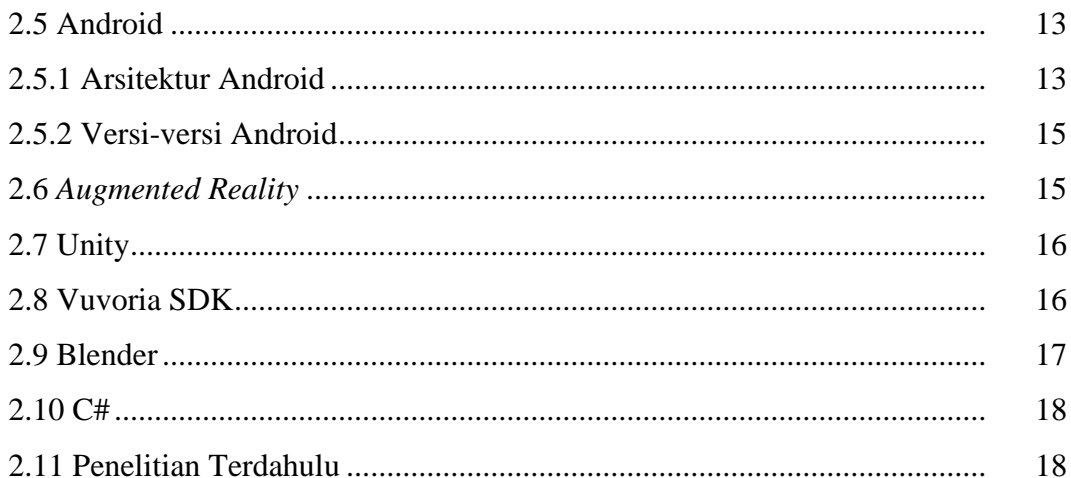

# **BAB III METODOLOGI PENELITIAN**

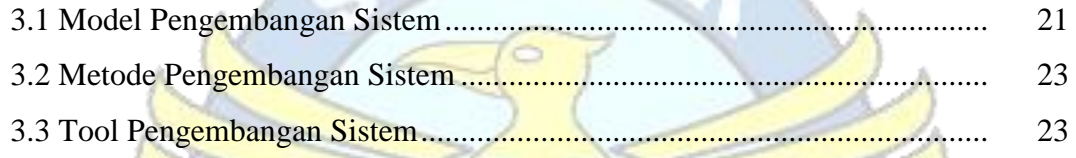

# **BAB IV HASIL DAN PEMBAHASAN**

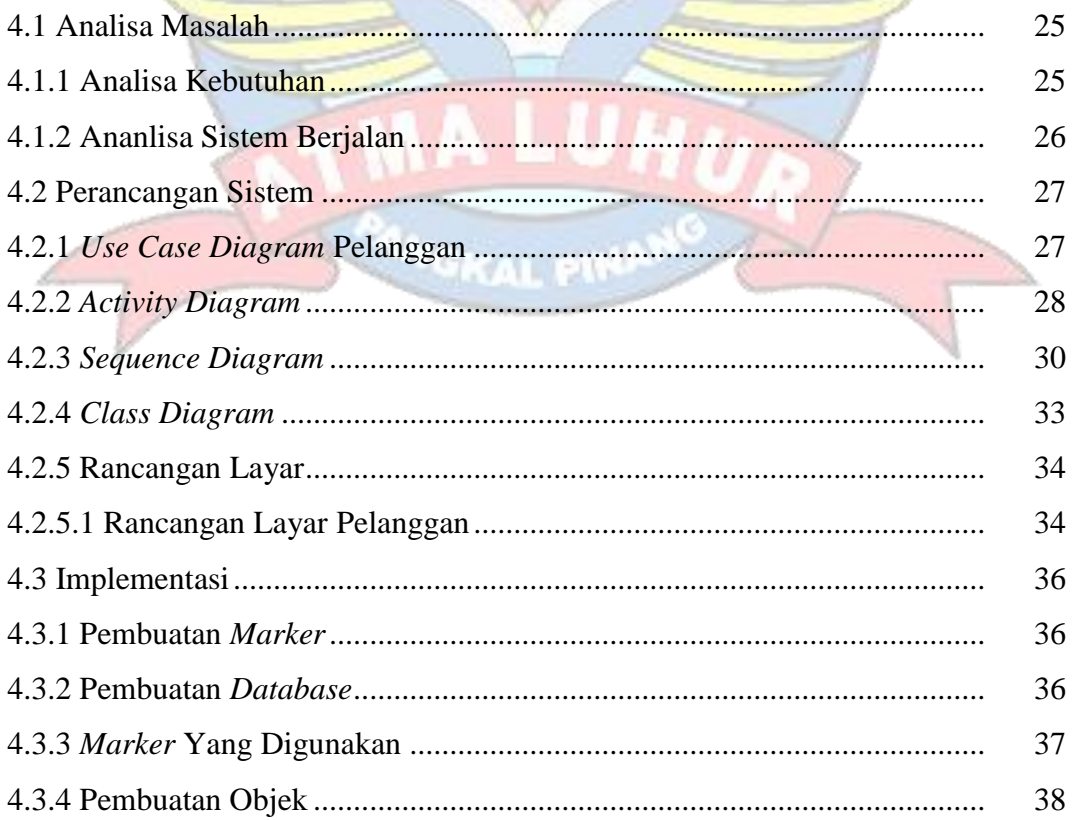

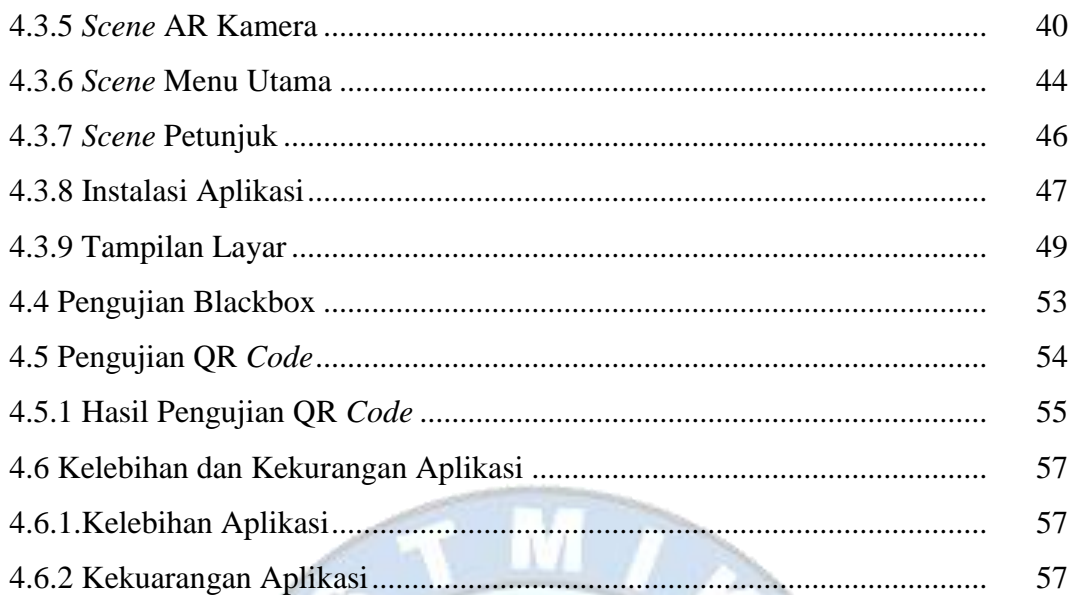

# **BAB V PENUTUP**

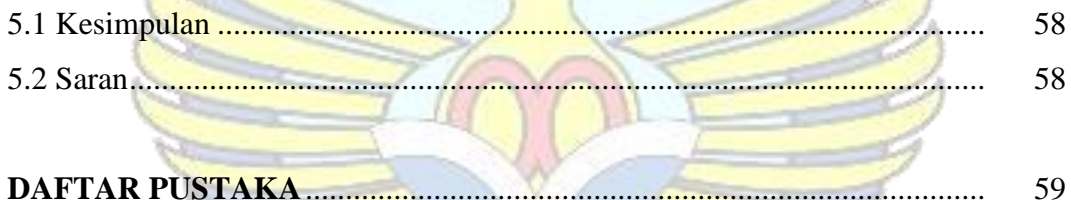

G

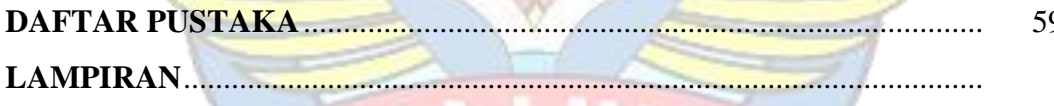

**PANC** 

#### **DAFTAR GAMBAR**

#### Halaman

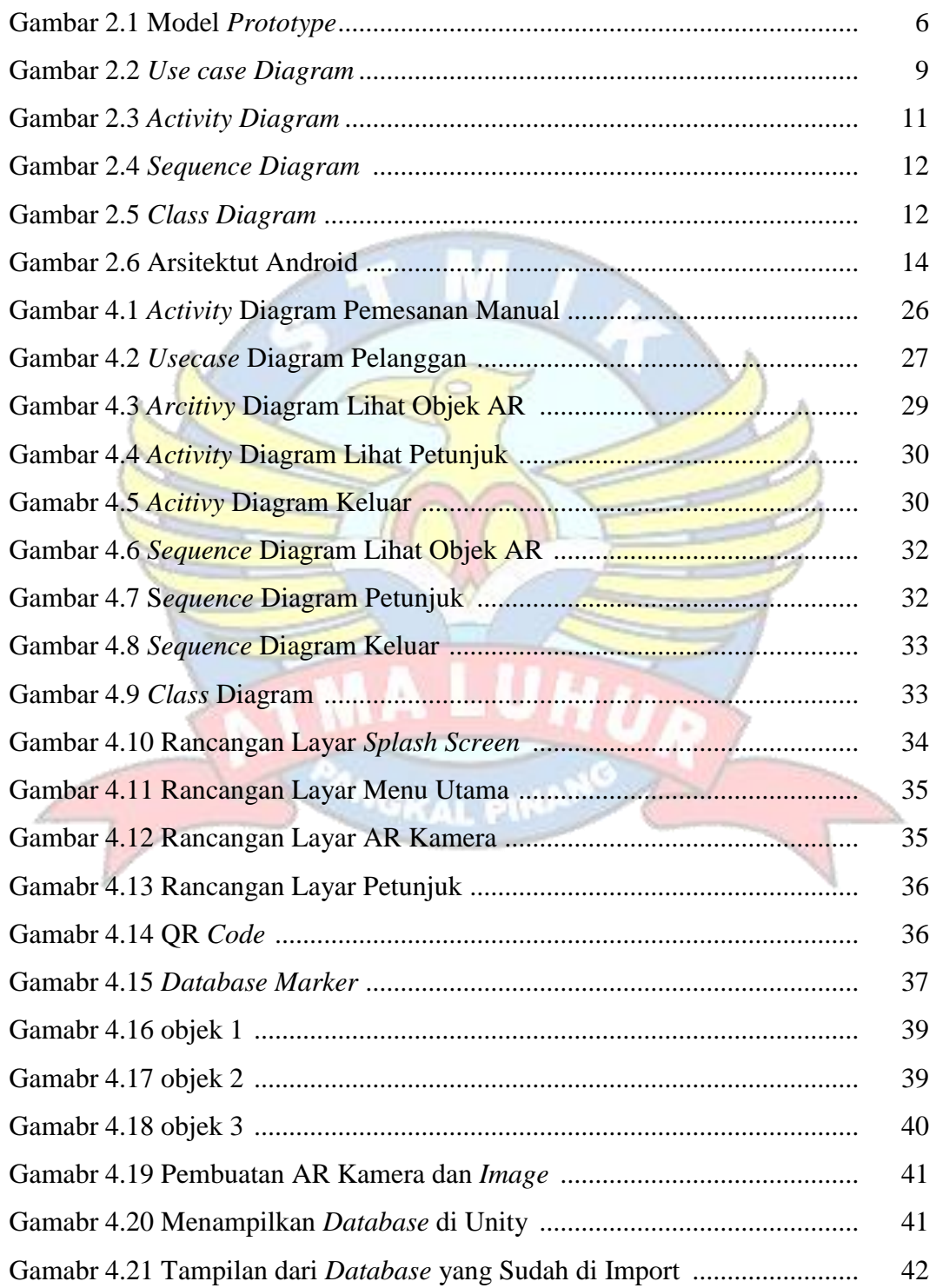

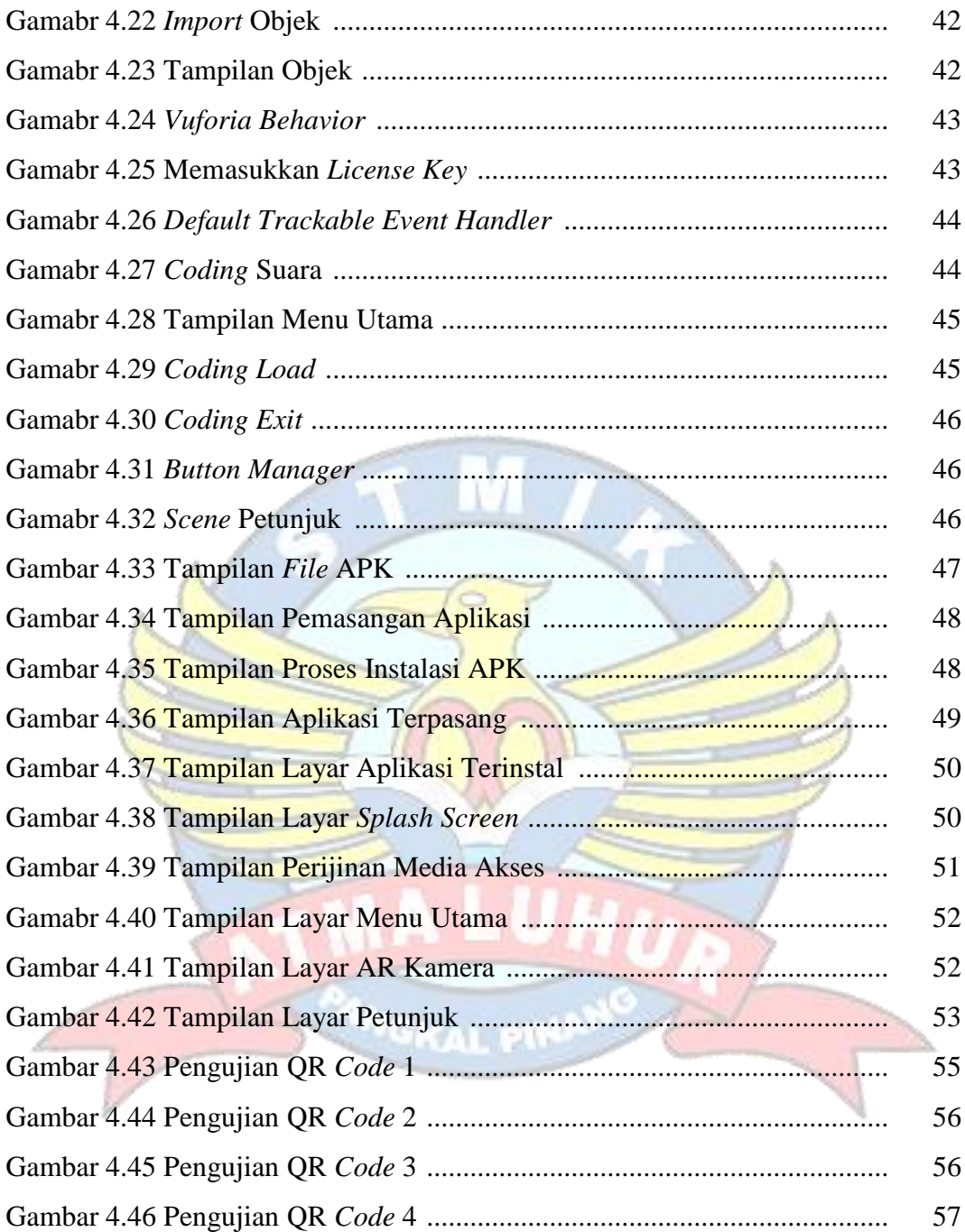

# **DAFTAR TABEL**

#### Halaman

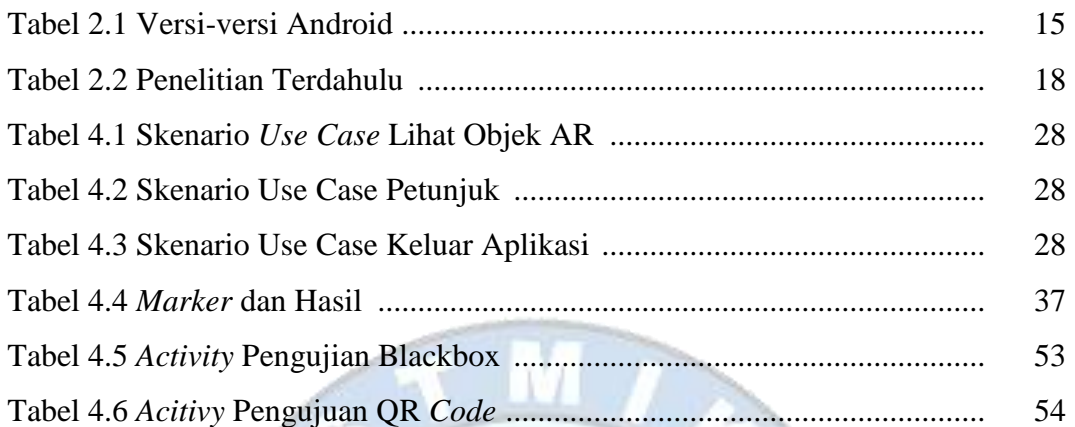

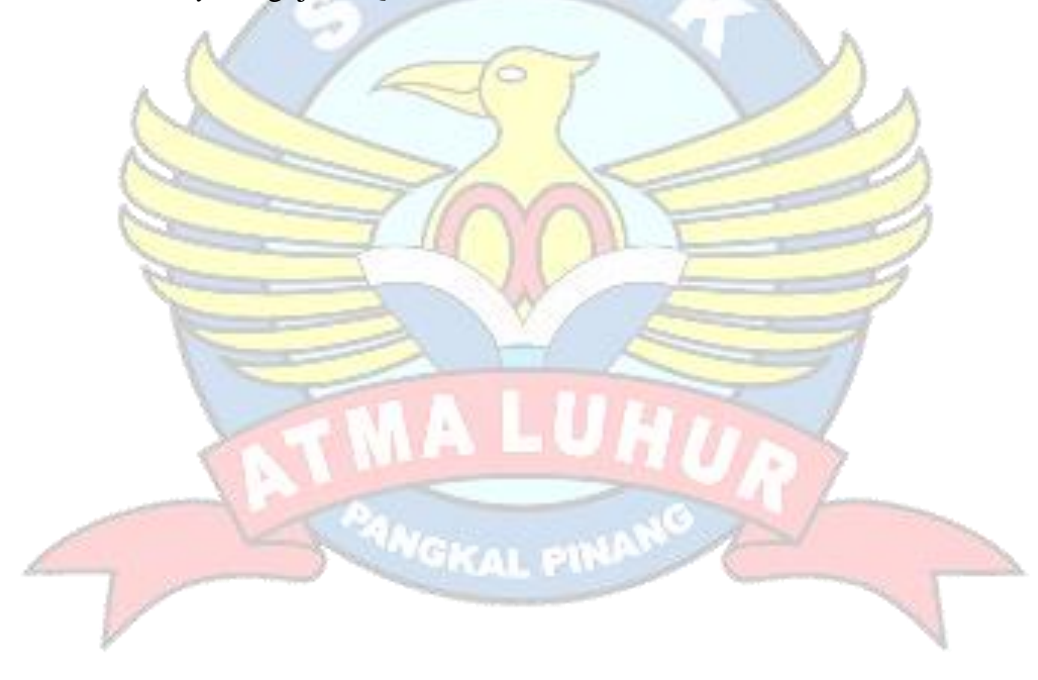

#### **DAFTAR SIMBOL**

#### 1. Activity Diagram

#### *Start Point*

Mengambarkan awal dari suatu aktivitas yang berjalan pada sistem.

#### *End Point*

Menggambarkan akhir dari suatu aktivitas yang berjalan pada sistem.

#### *Activity State*

Menggambarkan suatu proses / kegiatan bisnis.

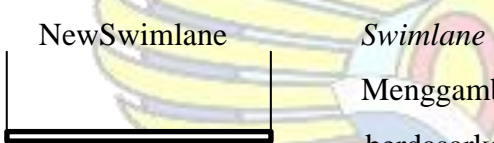

Menggambarkan pembagian / pengelompokkan berdasarkan tugas dan fungsi sendiri.

#### *Decision Points*

Menggambarkan pilihan untuk pengambilan keputusan, true atau false.

#### *Fork*

Menggambarkan aktivitas yang dimulai dengan sebuah aktivitas dan diikuti oleh dua atau lebih aktivitas yang harus dikerjakan.

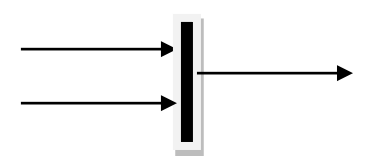

# *Join*

Menggambarkan aktivitas yang dimulai dengan dua atau lebih aktivitas yang sudah dilakukan dan menghasilkan sebuah aktivitas.

# [ …. ] *Guards*

Sebuah kondisi benar sewaktu melewati sebuah transisi, harus konsisten dan tidak overlap.

Menggambarkan aliran perpindahan control antara

#### *Transition*

state.

#### 2. *Use Case* Diagram

*Actor* Abstraksi dari orang atau sistem yang mengaktifkan fungsi dari use case.

*Use Case*

Menggambarkan proses sistem dari perpektif pengguna (user).

*Relasi/Asosiasi*

Menggambarkan hubungan antara actor dengan use case.

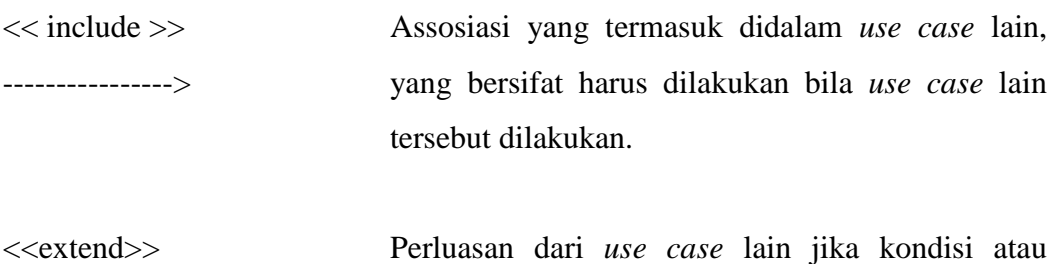

----------------> syarat terpenuhi dan tidak harus dilakukan. 3. Sequence Diagram

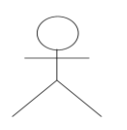

# *Actor*

Menggambarkan seseorang atau sesuatu (seperti perangkat, sistem lain) yang berinteraksi dengan sistem.

#### . *Boundary*

Sebuah obyek yang menjadi penghubung antara user dengan sitem.Contohnya window, dialogue box atau screen(tampilan layar).

#### *Control*

Suatu obyek yangberisi logika aplikasi yang tidak memiliki tanggung jawa kepada entitas.

### *Entity*

Menggambarkan suatu objek yang berisi informasi kegiatan yang terkait yang tetap dan dsimpan kedalam suatu database.

### *Object Message*

Menggambarkan pengiriman pesa dari sebuah objek ke objek lain.

# *Recursive*

Sebuah obyek yang mempunyai sebuah operation kepada dirinya sendiri.

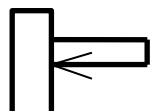

xiv

# П

#### *Return Message*

Menggambarkan pesan/hubungan antar objek, yang menunjukan urutan kejadian yang terjadi.

### *Lifeline*

Garis titiktitik yang terhubung dengan obyek, sepanjang lifeline terdapat activation.

# *Activation*

GKAL PIN

Activation mewakili sebuah eksekusi operasi dari obyek, panjang kotak ini berbanding dengan durasi aktivasi sebuah operasi.